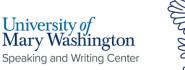

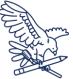

# APA References: Periodicals and Electronic Sources (APA 7)

APA citation style is typically used in social science fields. These include psychology, sociology, education, and communication.

### **General Format**

- Begin your references page on a new page at the end of your paper.
- The title of your references page should be References. Do not bold, underline, italicize, put in quotes, or increase the font size. The title should be centered.
- Use the same margins and header as the rest of your paper.
- Double-space the entire works cited page. Do not skip an extra space between citations.
- Left-align all citations. Indent every line after the first of each citation by a half-inch to create a hanging indent.
- Arrange your citations in alphabetical order by author last name (or the first word of the citation if the author's name is unknown).
- Most words in the title of your source will be lowercase. Only capitalize the first word of the title, the first word after a colon or dash and proper nouns.

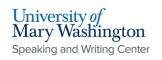

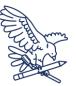

# Newspaper Articles

Print Newspaper Article:

Harkins, C. (2023, September 15). UMW hosts Joshua Cole and Lee Peters III as they face off in 65th District House of Delegates debate. *The Weekly Ringer*, p. 1, 2.

#### Online News Article:

Solochek, J. (2023, September 15). Florida seeks to cut red tape that binds public schools. *Tampa Bay Times*.

https://www.tampabay.com/news/education/2023/09/15/florida-seekscut-red-tape-that-binds-public-schools/

Burinksy, M. & Jones, A. (2023, September 12). Back-to-school for higher education sees students and professors grappling with AI in academia.
ABC News. https://abcnews.go.com/US/back-school-higher-educationsees-students-professors-grappling/story?id=102617091

### Journal Articles

**Online Journal Article:** 

Roberts, T. A. (2021). Learning letters: Evidence and questions from a science-ofreading perspective. *Reading Research Quarterly*, *56*(S1), 171–192. https://doi.org/10.1002/rrq.394

Print Journal Article:

Jones, E. (1910). Freud's theory of dreams. The American Journal of Psychology,

21(2), 283-308.

Speaking and Writing Center [1]: Note that for newspaper articles, the exact date is given, rather than just the year.

Speaking and Writing Center [2]: Note that because newspaper articles often begin on one page and pick up on an entirely separate page (not necessarily the next page in the sequence), the page numbers are listed with commas rather than as a range with a hyphen.

Speaking and Writing Center [3]: APA has two different ways for citing online news articles depending on whether or not the site is associated with a newspaper.

Speaking and Writing Center [4]: For news sites that ARE associated with a newspaper, you should leave the title of the article in plain text and put the name of the newspaper in italics.

**Speaking and Writing Center [5]:** For news sites that ARE NOT associated with a newspaper, you should format the title of the article in italics and leave the name of the publishing site in plain text.

**Speaking and Writing Center [6]:** A colon is used to separate a title and subtitle.

**Speaking and Writing Center [7]:** Notice that the title of the article is written in plain text, with no quotation marks, and that only the first word of the title and the first word of the subtitle are capitalized.

Speaking and Writing Center [8]: Notice that although most words of the article title are not capitalized, each word in the title of the journal is capitalized.

**Speaking and Writing Center [9]:** Notice that the volume number is also italicized and that no abbreviation is used to denote the volume number.

Speaking and Writing Center [10]: Note that the issue number is placed in parentheses directly after the volume number. There is no space before the parentheses. Also notice that the parentheses and issue number are not in italics. If there is no issue number, simply omit this.

Speaking and Writing Center [11]: Notice that in the reference entry, no abbreviation proceeds the page range of the article. Some online-only journals may not have page numbers, so in this case, it is fine to omit them.

Speaking and Writing Center [12]: Note that a DOI is preferred to a standard URL. Databases such as JSTOR may also provide a "Stable URL" which can also be used here. Avoid just copying and pasting the URL from the top of your browser.

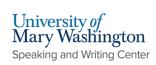

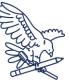

## **Electronic Sources**

Article on a Website:

- Burton, L. (2023, March 27). *Our kids are in the midst of a national literacy crisis–Here's what they need.* Parents. https://www.parents.com/we-arein-the-midst-of-a-national-literacy-crisis-7371715
- The Reading Team. (n.d.). *The literacy crisis*. Literacy for life. Retrieved September 14, 2023, from https://readingteam.org/the-literacycrisis#:~:text=Did%20you%20know%3F,on%20to%20college%20and%2 ocareers.
- What is power. (n.d.) Vaia. Retrieved September 15, 2023 from https://www.hellovaia.com/explanations/social-studies/socialstratification/what-is-power/

#### Speaking and Writing Center[13]: Note that you

should include the exact date if it is available. Some sources may only provide the year; if this is the case, you may omit the month and date. Website dates may be located at the top of the article, the bottom of the page, or in a left or right sidebar.

**Speaking and Writing Center [14]:** The title of the webpage is formatted in italics.

Speaking and Writing Center [15]: The site name should be formatted in plain text.

Speaking and Writing Center [16]: When including URLs in your citations, always make sure to right click on them and select "remove hyperlink" so they don't appear blue or underlined

Speaking and Writing Center [17]: If there is no individual author listed but the article was written by a group or organization, use the organization name in place of the author.

Speaking and Writing Center [18]: For sources without a date of publication, use the abbreviation "n.d."

Speaking and Writing Center [19]: In many cases, the site name will be the same as the group or organization name. If that is the case, you may omit the site name here.

Speaking and Writing Center [20]: If the content does not have a date of publication or is likely to be changed over time, it is a good idea to include a retrieval date before the URL. Otherwise, you can omit the retrieval date and simply use the words "retrieved from" before the URL.

**Speaking and Writing Center [21]:** If there is no author listed, you should instead start your citation with the title of the page.

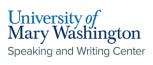

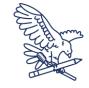

#### Wikipedia Article:

Erik Erikson. (2023, September 3). In Wikipedia.

https://en.wikipedia.org/w/index.php?title=Erik\_Erikson&oldid=1173574

906

Dissertation or Thesis:

Mason, J. (2009). Knowledge and power: Positivist sociology, situated knowledge, and critical holism within sociological analysis (Publication No. 1470322) [Master's thesis, Prescott College]. ProQuest Dissertations & Theses Global. **Speaking and Writing Center [22]:** Note that the title of the article should be listed first, as there is no individual author for a Wikipedia article.

Speaking and Writing Center [23]: Note that this is NOT the basic URL from the top of the web browser. APA requires you to use an archive URL when citing a Wikipedia page, as this will remain stable even if the page changes over time. To access the archive URL, click on "View History" at the top right corner of the Wikipedia page. This will take you to a list of different versions of the page. You should click on the date of the most recent version. This should take you back to the Wikipedia article, but you should now see an orange banner at the top that tells you what version you are viewing and says "The present address (URL) is a permanent link to this version." Once you see this message, you can then copy and paste the URL from the top of the web browser.

Speaking and Writing Center [24]: The publication number may be difficult to find. You may also see it referred to as an order number. Sometimes, clicking a "cite it" button or something similar may help you find this piece of information.

Speaking and Writing Center [25]: Here, you should specify whether the document was a master's thesis or doctoral dissertation.

**Speaking and Writing Center [26]:** Here, you should list the sponsoring university or institution.

Speaking and Writing Center [27]: Here, you should give the database name from which you found the source.